## **Подпрограммы – параметры других подпрограмм. Указатели на функции в Си** *лекция №5*

#### **В каких задачах используются подпрограммы-параметры (в Си функциипараметры)**?

- Когда некоторый алгоритм, описанный как подпрограмма, применим к множеству алгоритмов, каждый из которых также задается подпрограммой.
- **• Классические примеры** таких ситуаций дают численные методы. В подпрограммах численных методов (вычисления определенного интеграла, нахождения экстремумов и нулей функций, вывода графиков, линий уровня, таблиц функций) обрабатываемые функции задаются как параметры.
- Возможности использования параметровподпрограмм имеются во всех алгоритмических языках, предназначенных для решения вычислительных задач (СИ, Фортран, Паскаль, Матлаб, …).

#### **Средства СИ для работы с подпрограммамипараметрами: указатели на функцию**

Скобки обязательны, чтобы \* не относилась к типу функции. Допустимо: тип\* ( \**имя\_функции*(*с\_ф\_п*)

• Указатель на функцию: *тип* (\**имя\_функции*)(*список формальных параметров*)

 По имени функции определяется адрес ее начала (точки входа) как указатель на функцию.

• В списке формальных параметров основной функции приводится полный заголовок указателя на формальную функцию (возможно, без имен формальных параметров): *тип* (\**имя\_формальной\_функции*)(*список формальных параметров*)

 В теле основной функции формальная функция вызывается так: (\**имя\_формальной\_функции)(список фактических параметров)*

• В список фактических параметров подставляется указатель \**имя\_фактической\_функции.* Заголовок фактической функции должна совпадать с формальным указателем на функцию с точностью до обозначений (т. е. типы функций и формальных параметров должны быть одинаковыми.

## ОПИСАНИЕ ФУНКЦИИ В СИ

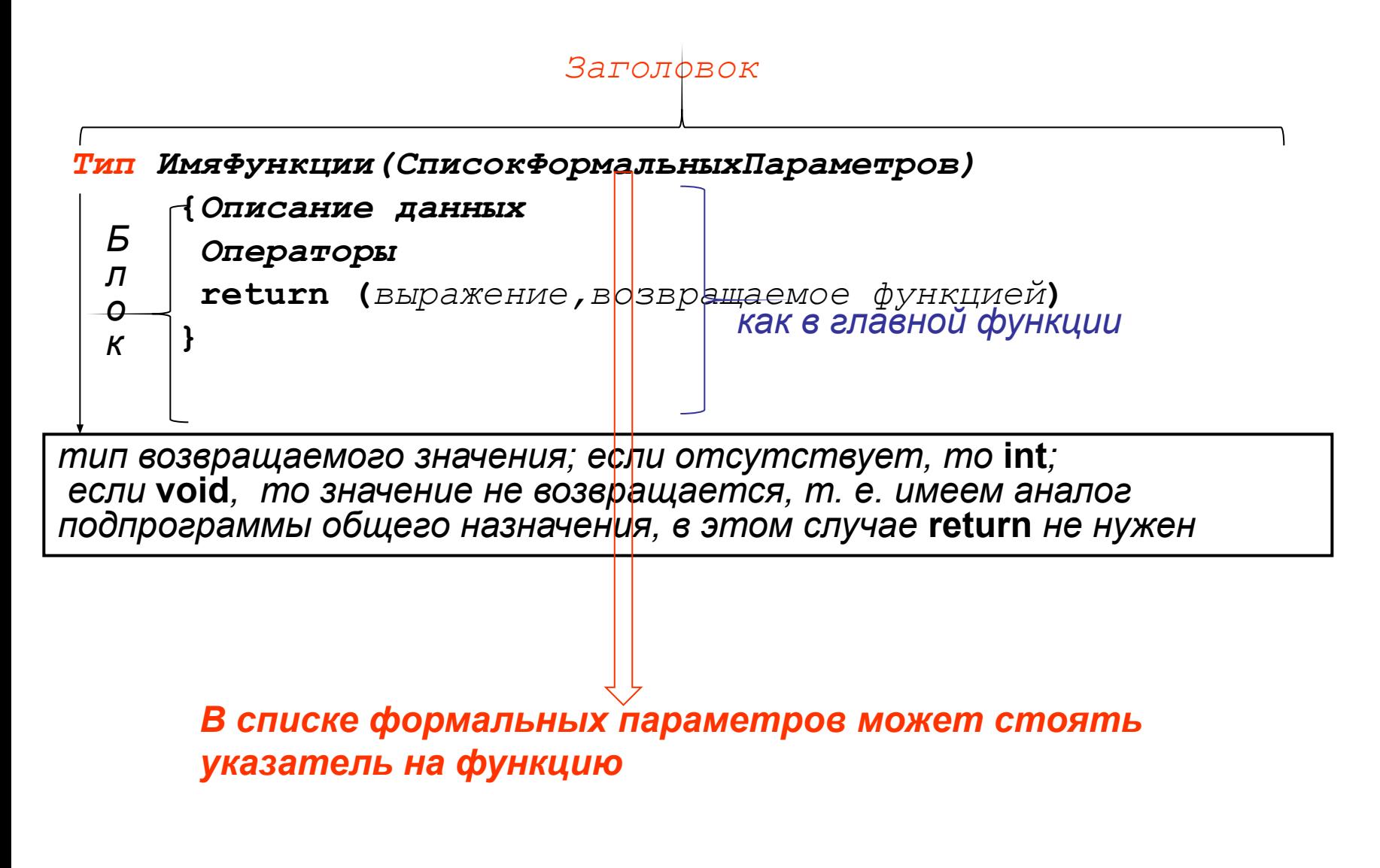

## **ОПИСАНИЕ ФУНКЦИИ В СИ**

*Заголовок*

*Тип ИмяФункции(СписокФормальныхПараметров)*

Два смысла: 1) имя алгоритма, точнее - адрес точки входа в функцию  *2) возвращаемое значение (имя функции можно использовать в выражениях).* 

*Если имя функции* main, то это главная функция, она первой *получает управление после запуска программы.* **main** *обязательно присутствует в программе. Пока рассматриваем main без параметров.*

*В списке формальных параметров может стоять указатель на функцию*

**Пример 1.** Решение **двух** уравнений (**в одной** программе) на отрезке [0.1, 2] c погрешностью 0.0001 (задача 1.8.N,N+1 – таблица 1).

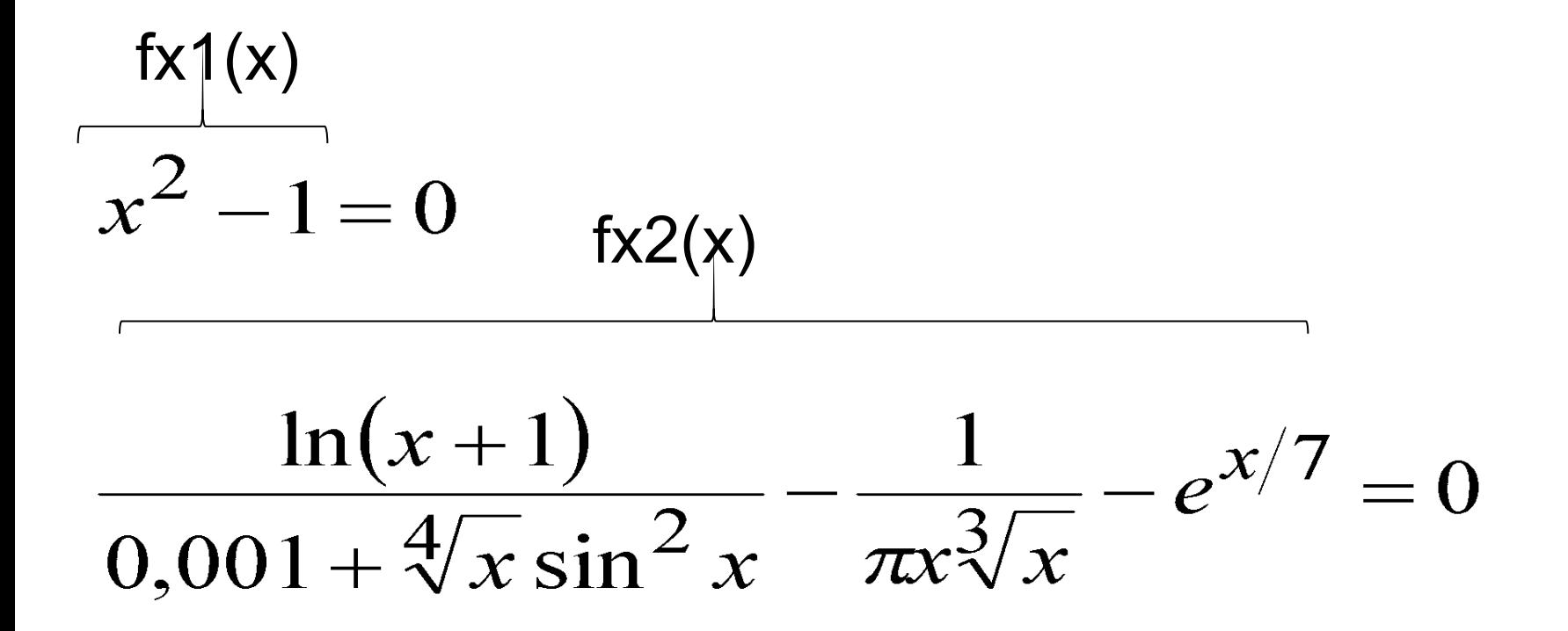

### Си-программа

```
\#include \lestdio.h>
#define USE MATH DEFINES
#include <math.h>
#include <conio.h>
#include <locale.h>
/*fx1 и fx2 - функции, задающие левую часть
уравнений, их заголовки соответствуют указателю
на функцию вызывающей функции root */
double fx1(double x)
{return (x*x-1);
double fx2(double x)
{return
(log(x+1)/(0.001+pow(x,1.0/4)*pow(sin(x),2))-1/(M_P1*x)*pow(x, 1.0/3))-exp(x/7));
```
<u>Си-программа (продолжение)</u> /\*root - функция вычисления корня уравнения f(x)=0 на отрезке [a,b] методом дихотомии\*/  $\frac{1}{2}$ с точностью  $e^*$ double root(double(\*f)(double), double a, double b, double e) указатель на функцию, {double x; задающую левую часть уравнения while(fabs( $b-a$ )>e)  $\{x=(a+b)/2.0;$ if  $((*f)(a)*(*f)(x)>0)$  $a=x$ ; вызов формальной else функции  $b=x$  $x=(a+b)/2;$ return x;

### Си-программа (продолжение)

```
void main()
 {double r1,r2; /*значения корней*/
  setlocale(LC_ALL, "");
 r1 = root(*fx1,0.1,2,1e-4); r2=root(*fx2,0.1,2,1e-4);
  printf("корень первого уравнения=%7.4f f(r1)=%8.5f \n"
    "корень второго уравнения=%7.4f 
  f(r2)=%8.5f(n", r1, fx1(r1), r2, fx2(r2)); _getch();
 }
                            Подстановка указателя на 
                           фактическую функцию
```
# **Приближенное решение уравнения на отрезке**

Известно, что уравнение

 $F(x)=0$  (\*)

на отрезке [A,B] имеет ровно один корень.

Требуется найти приближенное значение корня с точностью ε:

 $|x^*-x_{np}| \leq \varepsilon$ ,

где *x\** - точное значение корня, *x пр* – приближенное значение корня.

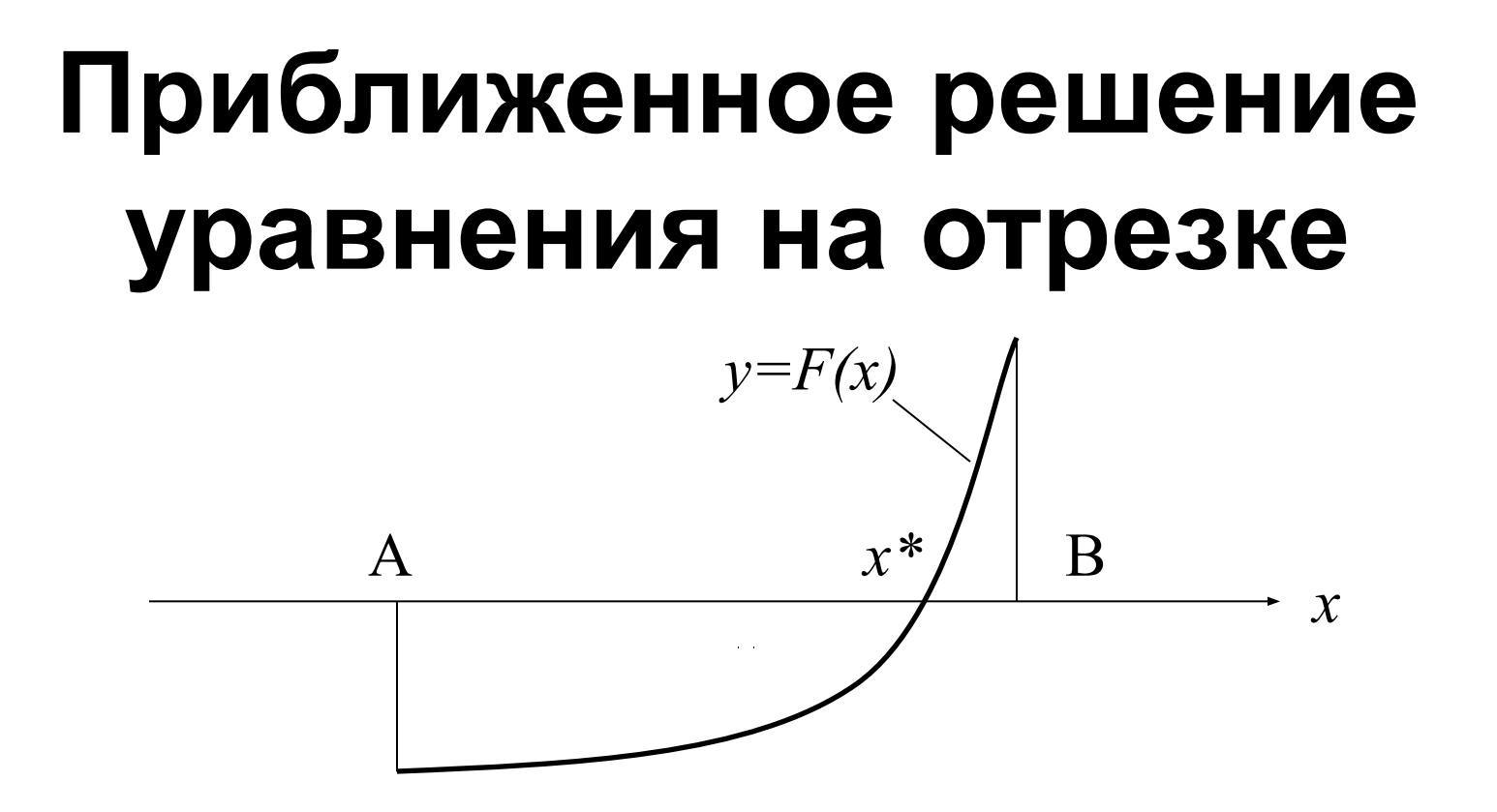

Если уравнение (\*) имеет на отрезке [A,B] ровно один корень, то *F(A)\*F(B)≤0*.

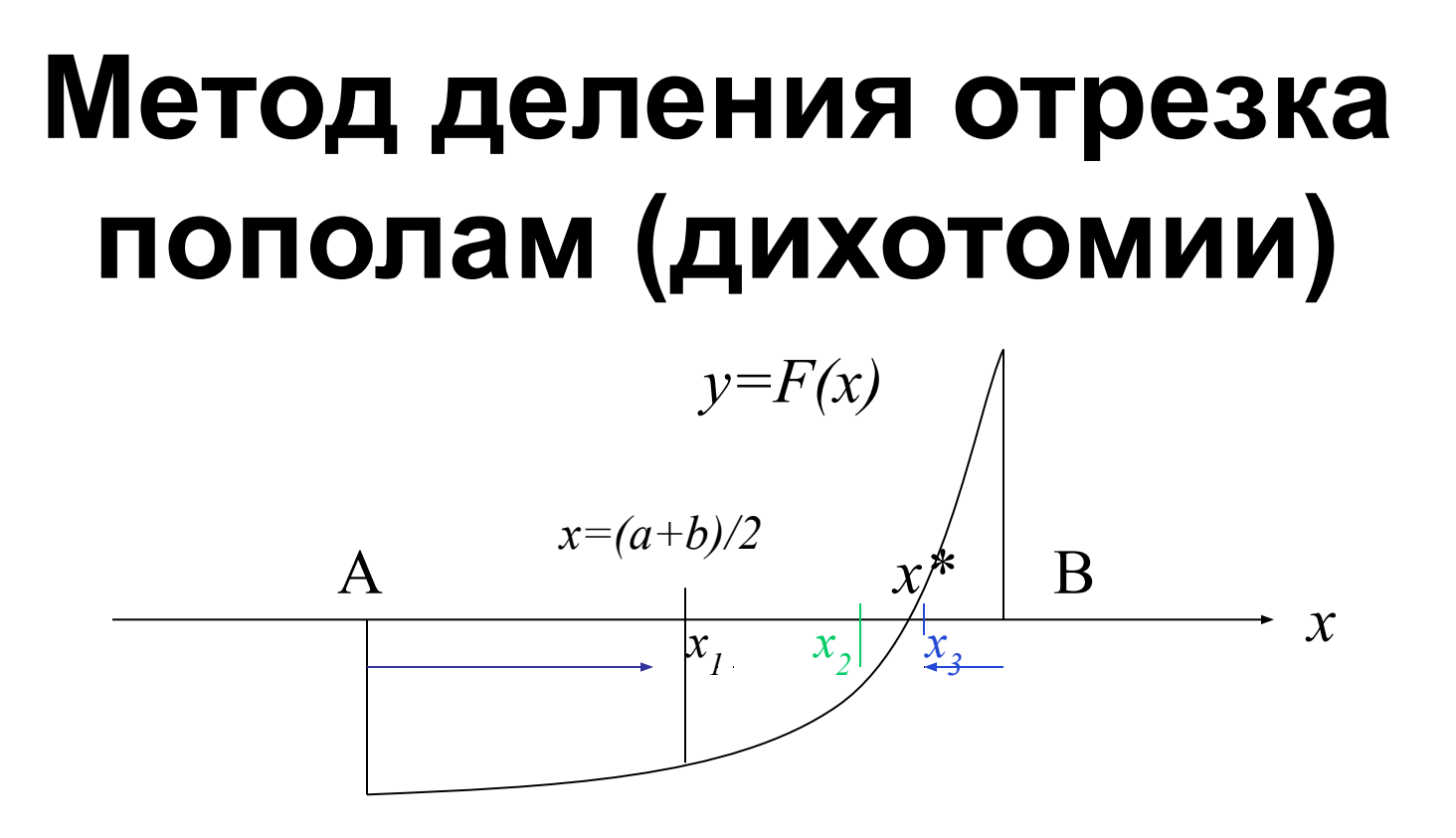

Если *F(x)\*F(*A*)>0,* то *x\**∉[*A,x*] ⇒ корень надо искать на правой половине отрезка *x\**∈[*x,B*] : **A=***x;*

иначе *x\**∈[*A,x*] <sup>⇒</sup> корень надо искать на левой половине отрезка: **B=***x.*

**Далее деление пополам нового отрезка.**

# Метод деления отрезка пополам (дихотомии)

і-ая итерация (цикл): вычисление  $x_i$ - середины і-го отрезка и выбор его левой или правой половины.

$$
\{x_i\} \to x^* \, npu \, i \to \infty.
$$

Условие продолжения цикла:  $B-A > \varepsilon$ .

### **Метод деления отрезка пополам (дихотомии) – блок-схема функции root**

*Алгоритм для идеального случая: на [A,B] ровно один* 

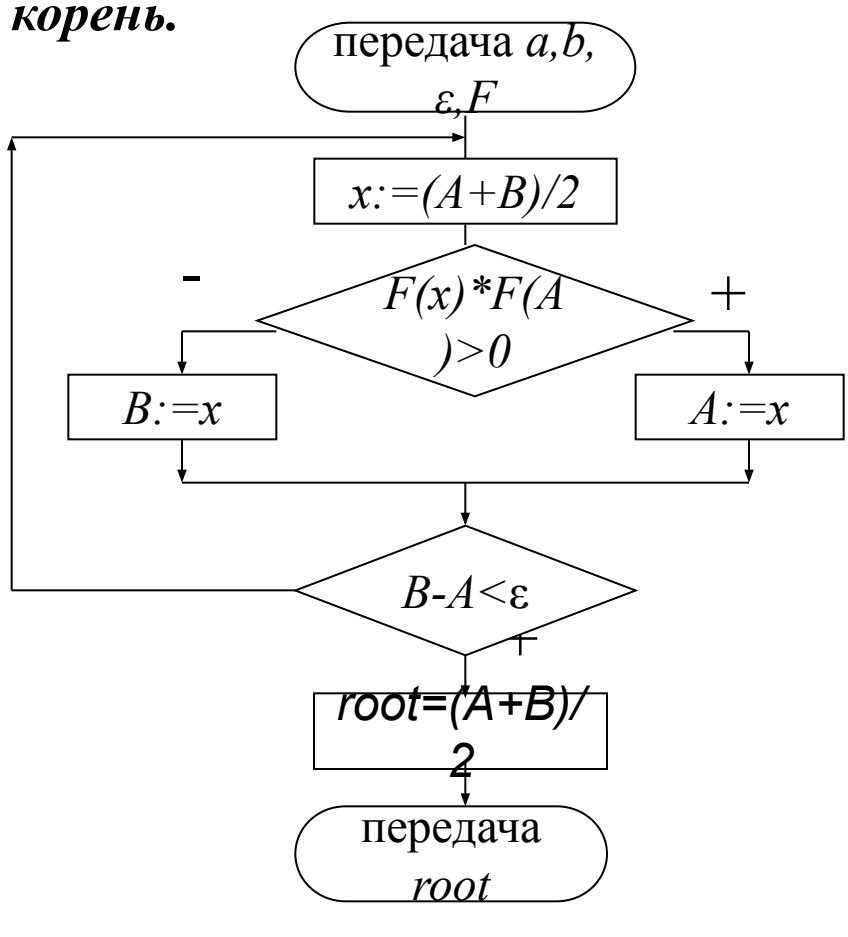

*Можно определить число N итераций (циклов), необходимых для обеспечения погрешности ε. В конце N-го цикла длина отрезка, накрывающего корень, равна:*

$$
T = \frac{B - A}{2^N}.
$$

*Число итераций можно вычислить из соотношения:*

*l≤ε.*

*Откуда:*

 $\log_2(B-A)$ - $N \leq \log_2(\varepsilon)$ ,

*и, следовательно,*

*N*=[log<sub>2</sub>(*B-A*)- log<sub>2</sub>ε],

*где* ⎡ .⎤ - *ближайшее максимальное целое.*

### Как протестировать программу?

1. Вывести не только r1, r2, но и fx1(r1), fx2(r2). Эти значения функций должны быть близкими к нулю. Если они сильно отличаются от нуля, то программа работает неправильно. Однако их близость к нулю не гарантирует правильность программы.

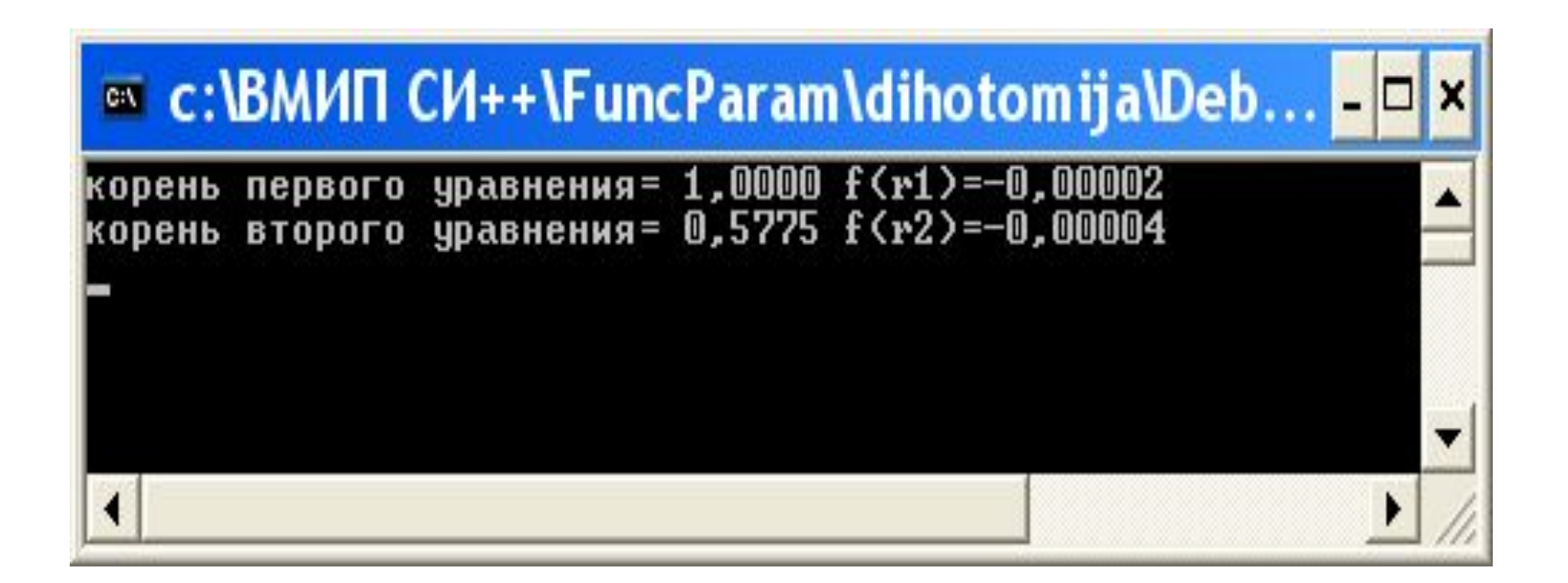

#### Как протестировать программу? 2. Построить графики функций или решить уравнение в другой вычислительной среде

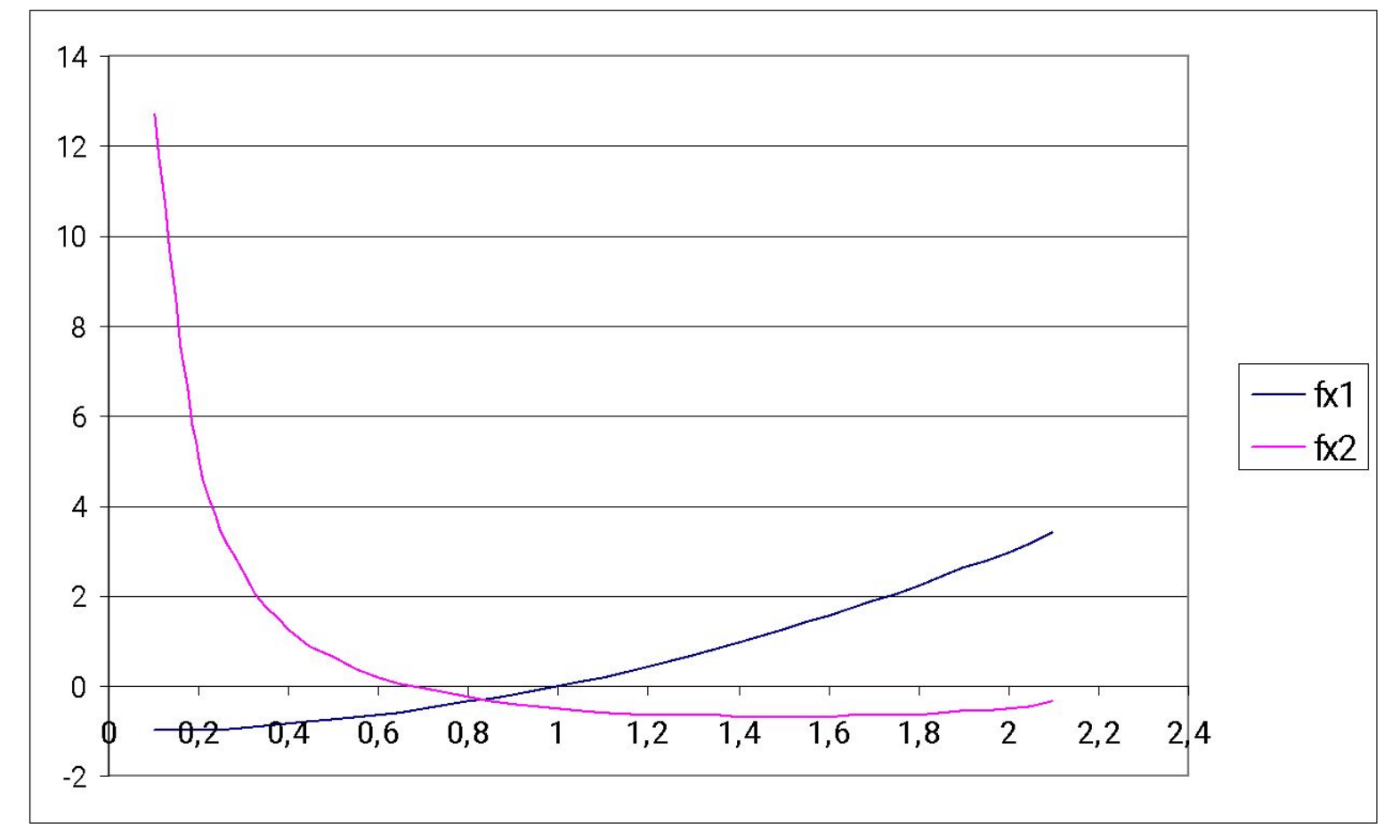

#### **Как еще можно использовать указатели на функции**

- Описывается шаблон указателя на функцию:
- *тип* (\**имя\_функции*)(*список формальных параметров*); /\*такой функции не существует, просто объявлен шаблон\*/
- *• имя\_функции*= *имя\_функции\_существующей*;
- Далее, когда пишется имя функции шаблона, вызывается существующая функция.

## Пример 2

#include <conio.h> #include <stdio.h>

```
int add(int a, int b)
{return (a+b);
}
int substruct(int a, int b)
{return (a-b);
}
int multiplicate(int a, int b)
{return (a*b);
}
int divide(int a, int b)
{return (a/b);
}
```
Объявлены реальные функции, соответствующие одному шаблону

### **Продолжение примера 2**

```
void main()
{int a,b; int operation;
 int (*f)(int, int); //объявляется шаблон
 printf("input a,b, operation\n");
 scanf_s("%d%d%d",&a,&b,&operation);
 printf("op=%d\n", operation);
```

```
 switch (operation)
 {
   case 1: f=add; break;
    case 2: f=substruct; break;
    case 3: f=multiplicate; break;
    case 4: f=divide; break;
    default:
          puts("no such operation");
 }
printf("f(a,b)=%d\n", f(a,b)); //вызывается выбранная функция
 _getch();
}
```